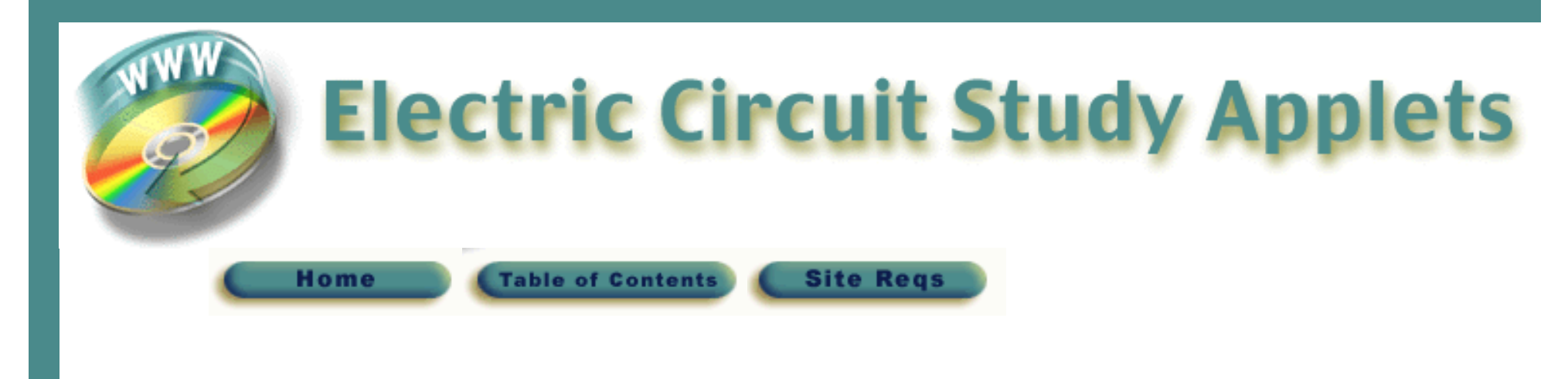

# **Overview**

The Electric Circuit Study Applets ("the Applets") provide practice problems similar to the examples, exercises and end-of-chapter problems in the text except, they are highly interactive! Values are chosen randomly, so the Applets offer an endless supply of practice problems.

### **How It Works**

In each problem, the Applet asks a question, then accepts and checks your answer, providing you with immediate feedback. Correct methods are reinforced and misconceptions are corrected quickly.

### **Worked Examples**

A button on each Applet can be found called Worked Examples. It is an important part of the Applet functionality and integral to mastering the material. They provide detailed solutions to typical problems like the Applet you are working on. The Worked Examples include:

- An introduction to the type of problem presented with basic concepts
- A detailed solution to multiple examples of that problem type

The Worked Examples are reached via the website, from within individual Applets or separately in an area of the Student Companion Website entitled "Worked Examples from the Electric Circuit Study Applets." Together, Electric Circuit Study Applets and the Worked Examples are an effective guide to learning about electric circuits.

## **Using the Book and the Applets**

The Applets are closely integrated with this textbook. Many of the example problems from this textbook are included in the Applets, although the random number generator will have changed the values of resistances, capacitances and other circuit parameters. The solutions provided in the Worked Examples use the techniques described in the textbook. Textbook examples that are included in the Applets are marked with the invitation:

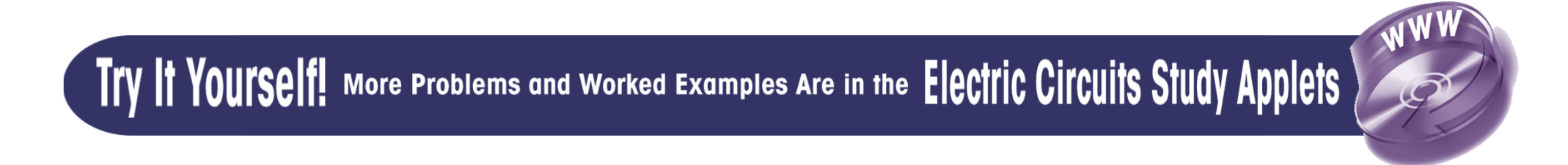

When you review the Applets associated with this chapter and section, you will find your textbook problem, enhanced with the immediate feedback as described above. The Worked Examples associated with this problem provide additional examples, supplementing content presented in this textbook.

![](_page_2_Picture_1.jpeg)

#### **Frequency Response (Chapter 13)**

- [Simple Circuits,](file:///E:/acWorkout/jwRLandRC.html)
- [Circuits with Dependent Sources,](file:///E:/acWorkout/jwVCVS.html)

**Laplace Transforms (Chapter 14)**

• [Simple Circuits with Switches](file:///E:/acWorkout/Switched_RCandRL.html)